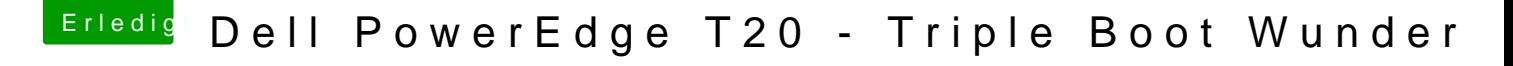

Beitrag von crazy vom 9. Oktober 2019, 20:26

...ist so ruhig hier geworden! War lange stiller Mitleser.

[@Pandalo](https://www.hackintosh-forum.de/user/57451-pandalov3/)v Kannst du sagen, wie du genau die Installation vorgenommen hast du verwendet hast und wie du CLOVER Eingestellt hast?

Vielen Dank vorab